# Data Security and Privacy

#### Topic 3: Operating System Access Control Enhancement

# Readings for this lecture

- Readings
	- On Trusting Trust
	- wikipedia topics: Operating system-level virtualization, Paravirtualization, Full virtualization

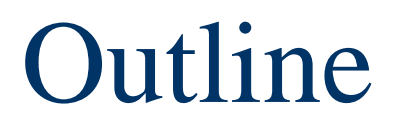

- Morris Worm as an example to illustrate the limitation of UNIX DAC protection
- Virtualization/isolation approaches
- Create access control policies depend on programs

#### Morris Worm (November 1988)

- First major worm
- Written by Robert Morris
	- Son of former chief scientist of NSA's National Computer Security Center

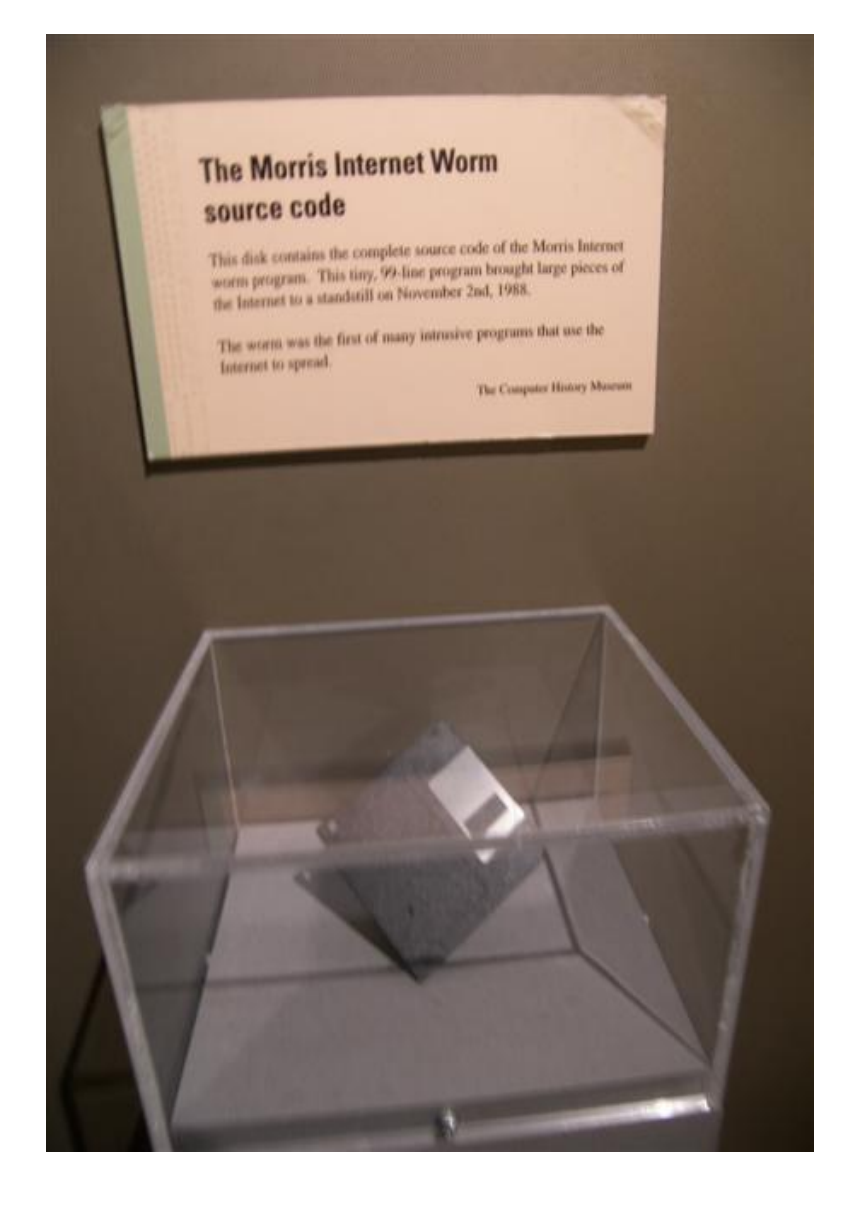

What comes next: *1 11 21 1211 111221?*

# Morris Worm Description

- Two parts
	- Main program to spread worm
		- look for other machines that could be infected
		- try to find ways of infiltrating these machines
	- Vector program (99 lines of C)
		- compiled and run on the infected machines
		- transferred main program to continue attack

### Vector 1: Debug feature of sendmail

- Sendmail
	- Listens on port 25 (SMTP port)
	- Some systems back then compiled it with DEBUG option on
- Debug feature gives
	- The ability to send a shell script and execute on the host

# Vector 2: Exploiting fingerd

- What does finger do?
- Finger output

arthur.cs.purdue.edu% finger ninghui

Login name: ninghui In real life: Ninghui Li

Directory: /homes/ninghui Shell: /bin/csh

Since Sep 28 14:36:12 on pts/15 from csdhcp-120-173 (9 seconds idle)

New mail received Tue Sep 28 14:36:04 2010; unread since Tue Sep 28 14:36:05 2010

No Plan.

# Vector 2: Exploiting fingerd

- Fingerd
	- Listen on port 79
- It uses the function char \*gets(char \*)
	- Fingerd expects an input string
	- Worm writes long string to internal 512-byte buffer
- Overrides return address to jump to shell code

# Vector 3: Exploiting Trust in Remote Login

- Remote login on UNIX
	- rlogin, rsh
- Trusting mechanism
	- Trusted machines have the same user accounts
	- Users from trusted machines
	- /etc/host.equiv system wide trusted hosts file
	- /.rhosts and ~/.rhosts users' trusted hosts file

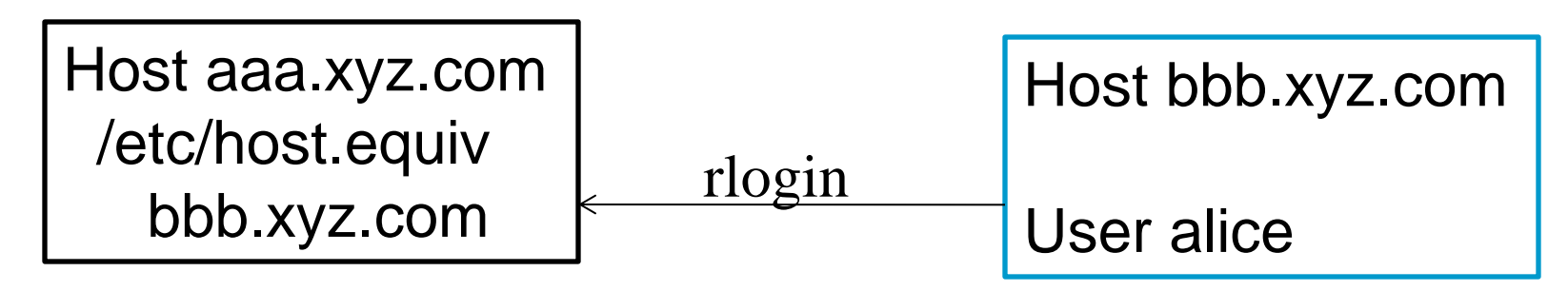

# Vector 3: Exploiting Trust in Remote Login

- Worm exploited trust information
	- Examining trusted hosts files
	- Assume reciprocal trust
		- If X trusts Y, then maybe Y trusts X
- Password cracking
	- Worm coming in through fingerd was running as daemon (not root) so needed to break into accounts to use .rhosts feature
	- Read /etc/passwd, used ~400 common password strings & local dictionary to do a dictionary attack

# Other Features of The Worm

- Self-hiding
	- Program is shown as 'sh' when ps
	- Files didn't show up in ls
- Find targets using several mechanisms:
	- 'netstat -r -n', /etc/hosts, …
- Compromise multiple hosts in parallel
	- When worm successfully connects, forks a child to continue the infection while the parent keeps trying new hosts
- Worm has no malicious payload
- Where does the damage come from?

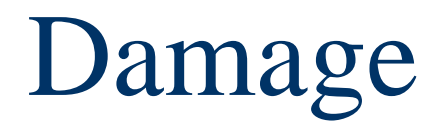

- One host may be repeatedly compromised
- Supposedly designed to gauge the size of the Internet
- The following bug made it more damaging.
	- Asks a host whether it is compromised; however, even if it answers yes, still compromise it with probability 1/8.

#### How does a computer get infected with malware or being intruded?

- Executes malicious code via user actions (email attachment, download and execute trojan horses)
- Buggy programs accept malicious input
	- daemon programs that receive network traffic
	- client programs (e.g., web browser, mail client) that receive input data from network
	- Programs Read malicious files with buggy file reader program
- Configuration errors (e.g., weak passwords, guest accounts, DEBUG options, etc)
- Physical access to computer

# Why is UNIX DAC insufficient?

- UNIX DAC is based on users.
- When attacker exploits the bug in a program and takes over a program, it gets the privileges of the user on whose behalf the program executes.
- UNIX DAC cannot different between benign and malicious processes.

#### Defense

- Remove bugs from software
- Make bugs not exploitable
	- reactive, many mechanisms, none perfect
- Make sure users do not make mistakes
- Make system withstand exploitable buggy software and malicious software by additional access control
	- Confinement by virtualization
	- Add access control policies that are based on programs

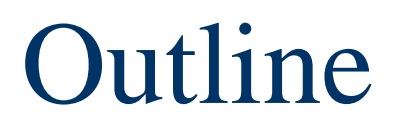

- Morris Worm as an example to illustrate the limitation of UNIX DAC protection
- Virtualization/isolation approaches
- Create access control policies depend on programs

# Confinement by Virtualization (Option 1)

- Runs a single kernel, virtualizes servers on one operating system using built-in mechanism
	- e.g., chroot, FreeBSD jail, …
	- used by service providers who want to provide lowcost hosting services to customers.
	- Pros: best performance, easy to set up/administer
	- Cons: all servers are same OS, some confinement can be broken

#### chroot

- The chroot system call **ch**anges the **root** directory of the current and all child processes to the given path.
- Using chroot
	- creates a temporary root directory for a running process,
	- takes a limited hierarchy of a filesystem (say, /chroot/named) and making this the top of the directory tree as seen by the application.
	- A network daemon program can call chroot itself, or a script can call chroot and then start the daemon

# Using chroot

- What are the security benefits?
	- under the new root, many system utilities and resources do not exist, even if the attacker compromises the process, damage can be limited
	- consider the Morris worm, how would using chroot for fingerd affect its propagation?
- Examples of using chroot
	- ftp for anonymous user
- How to set up chroot?
	- need to set up the necessary library files, system utilities, etc., in the new environment

# Limitations of chroot

- Only the root user can perform a chroot.
	- intended to prevent users from putting a setuid program inside a specially-crafted chroot jail (for example, with a fake /etc/passwd file) that would fool it into giving out privileges.
- chroot is not entirely secure on all systems.
	- With root privilege inside chroot environment, it is sometimes possible to break out
- process inside chroot environment can still see/affect all other processes and networking spaces
- chroot does not restrict the use of resources like I/O, bandwidth, disk space or CPU time.

# Confinement by Virtualization (Option 2)

- Virtual machines: emulate hardware in a userspace process
	- the emulation software runs on a host OS; guest OSes run in the emulation software
	- needs to do binary analysis/change on the fly
	- e.g., VMWare, Microsoft Virtual PC
	- Pros: can run other guest OS without modification to the OS
	- Cons: worst performance

# Confinement by Virtualization (Option 3)

- Paravirtualization
	- No host OS, a small Virtual Machine Monitor runs on hardware, guest OSes need to be modified to run
	- Requires operating systems to be ported to run
	- e.g., Xen
	- Pros: better performance compared with (2), supports more OSes compared with (1)
	- Cons: each guest OS must be modified to run on it, (each new version of the OS needs to be patched)

# Limitation of Confinement by Virtualization

- Pro. Policy is simple: just isolate each instance
- Con. Things within one virtual machine can still affect each other.

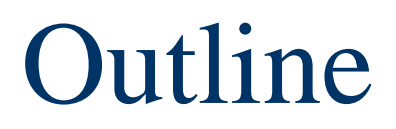

- Morris Worm as an example to illustrate the limitation of UNIX DAC protection
- Virtualization/isolation approaches
- Create access control policies depend on programs

#### Program-Based Access Control

- For each process, there is an additional policy limiting what it can do, which is based on the binary file
	- E.g., what system call it can make, what files it can access, et.c
	- This is in addition to the DAC restriction based on the user ids
- The key challenge
	- how to specify the policy

#### Example systems of Program-Based Policies Access Control

#### • Systrace

- Create system call policies for programs
- http://www.citi.umich.edu/u/provos/systrace/
- Security Enhanced Linux (SELinux)
	- initially developed by people in NSA
	- shipped with Fedora and some other Linux distributions
	- Also part of Android as Security Enhanced Android
- AppArmor
	- shipped with SUSE Linux distributions

# Systrace Overview

- Sandbox an application that could potentially be controlled by an attacker
	- E.g., a web server, an ftp server,
- Implemented by system call interposition
- Systrace constrains an application's access to the system by specifying and enforcing system call policies for programs
	- One can create one or more policies for each program,
	- When using exec, one can specify which policy to apply.

# Syscall: An Example Policy

```
Policy: /bin/ls, Emulation: native 
    native-munmap: permit 
[...] 
    native-stat: permit 
    native-fsread: filename match "/usr/*" then permit
    native-fsread: filename eq "/tmp" then permit 
    native-fsread: filename eq "/etc" then deny[enotdir] 
    native-fchdir: permit 
    native-fstat: permit
    native-fcntl: permit 
[...]
    native-close: permit 
    native-write: permit 
    native-exit: permit
```
28

# Systrace Policy Generation

• Systrace notifies the user about all system calls that an application tries to execute. The user configures a policy for the specific system call that caused the warning. After a few minutes, a policy is generated that allows the application to run without any warnings. However, events that are not covered still generate a warning. Normally, that is an indication of a security problem.

# SELinux

- Developed by National Security Agency (NSA) and Secure Computing Corporation (SCC) to promote MAC technologies
- MAC functionality is provided through the FLASK architecture
- Can be applied to Unix-like operating systems, such as Linux and BSD
- Available as a patch for 2.4 kernels
- Integrated into 2.6 kernels

### FLASK

- **Fl**ux **A**dvanced **S**ecurity **K**ernel
- General MAC architecture
- Supports flexible security policies, "user friendly" security language (syntax)
- Separates policies from enforcement
- Contains a Security Server and Object Managers
- Idea
	- Consider more information when making access control decisions
	- Give fine-grain control
	- Should an apache server load a kernel module?

# Policy: Domain-type Enforcement

#### • Each object is labeled by a type

- Object semantics
- Example:
	- /etc/shadow etc\_t
	- /etc/rc.d/init.d/httpd httpd\_script\_exec\_t
- Objects are grouped by object security classes
	- Files, sockets, IPC channels, capabilities
	- Operations are defined upon each security class
- Each subject (process) is associated with a domain
	- httpd\_t
	- sshd\_t
	- sendmail\_t

# Policy: Domain-type Enforcement

- Access control decision
	- When a process wants to access an object
	- Process domain, object type, object security class, operation
- Access vector rules
	- allow sshd\_t sshd\_exec\_t: file { read execute entrypoint }
	- allow sshd\_t sshd\_tmp\_t: file { create read write getattr setattr link unlink rename }

# Policy: Domain-type Enforcement

- How the domain is determined?
	- The domain for a new process is based on the domain of the parent process and the label for the executable binary
- How the type of a new file is determined?
	- Based on the domain of the creating process and the parent directory
- TE transition rules
	- type\_transition initrc\_t sshd\_exec\_t: process sshd\_t
	- type\_transition sshd\_t tmp\_t: notdevfile\_class\_set sshd\_tmp\_t

# SELinux in Practice

- Strict policy
	- A system where everything is denied by default.
	- Minimal privilege's for every daemon
	- Separate user domains for programs like GPG,X, ssh, etc
	- Difficult to enforce in general purpose operating systems
	- Default in Fedora Core 2
	- #1 Question: How do I turn off SELinux
- Targeted policy
	- System where everything is allowed. use deny rules.
	- Only restrict certain daemon programs
	- Default in Fedora Core 3
	- No protection for client programs

# SubDomain (AppArmor)

- Provide a sufficiently fine-grained mechanism
- Try to achieve least privilege for programs
- Administrators specify the *domain* of activities the program can perform
	- Files, Operations

# Example Profile

#include <tunables/global>

# a comment naming the application to confine /usr/bin/foo

#include <abstractions/base>

{

 capability setgid, network inet tcp,

 /bin/mount ux, /dev/ $\{,u\}$ random r, /etc/ld.so.cache r, /etc/foo.conf r,  $/etc/foo/*$  r,  $\mathsf{\#}$ lib/ld-\*.so\* mr,

 $\frac{\text{lib}}{\text{lib} \cdot \text{.so}}$  mr. /proc/ $[0-9]$ \*\* r,  $\sqrt{u}$ sr/lib/\*\* mr,

 $\mathsf{tmp}/r$  r, /tmp/foo.pid wr, /tmp/foo.\* lrw, /@{HOME}/.foo\_file rw, /@{HOME}/.foo\_lock kw,

 # a comment about foo's subprofile, bar. ^bar {  $\mathsf{\#}$ lib/ld-\*.so\* mr, /usr/bin/bar px, /var/spool/\* rwl, } }

# Sub-process confinement

- Scriptable servers, Loadable modules, Plug-ins
- Provide a system call: change\_hat()
- Like sandboxing
- The developer should make appropriate calls

# Compatibility

- Who write the profile?
	- Vendors
	- Administrators
- Which programs need to be confined?
	- Policy
	- All programs
	- All listed user-ids
	- All root programs
	- Only specified programs
	- All network programs
- How to generate the profile?
	- Run, log, grant
	- Tool: dep, strace

# Next Topic

• Limitation of DAC: Theoretical Analysis